# **Universal Transport Adaptor Configuration**

- [Overview](#page-0-0)
- [Universal TA Functionality](#page-0-1)
	- **[Transport Adaptors Events](#page-0-2)** 
		- [Java Class Signature](#page-0-3)
	- [Java Implementation Sample](#page-2-0)
- [Universal TA Configuration](#page-3-0)
	- [Configuration Parameters](#page-3-1)
	- [Configuring FIXEdge.properties](#page-3-2)

## <span id="page-0-0"></span>**Overview**

Universal Transport Adaptor (hereinafter Universal TA) is a FIXEdge in-built C++ Transport Adaptor which can be used for interaction between FIXEdge and any other Transport Adaptor written on Java.

# <span id="page-0-1"></span>Universal TA Functionality

Universal TA is responsible for:

- Establishing and keeping connection with Java Transport Adaptor
- Messaging between FIXEdge and Java Transport Adaptor

Please see the whole interaction scheme following this [link.](https://kb.b2bits.com/download/attachments/25886771/interaction_scheme.jpg?version=1&modificationDate=1496179088212&api=v2)

Interaction between Universal TA and Java TA is carried by raw FIX messages or any data (in JSON, XML, etc) wrapped in 213 tag within the FIX message with MsgType = "n". The way of interaction can be configured by means of SmartXMLProcessing property.

The version of the FIX protocol is specified in Version property.

### <span id="page-0-2"></span>Transport Adaptors Events

The following events are processed on the Universal TA:

<span id="page-0-3"></span>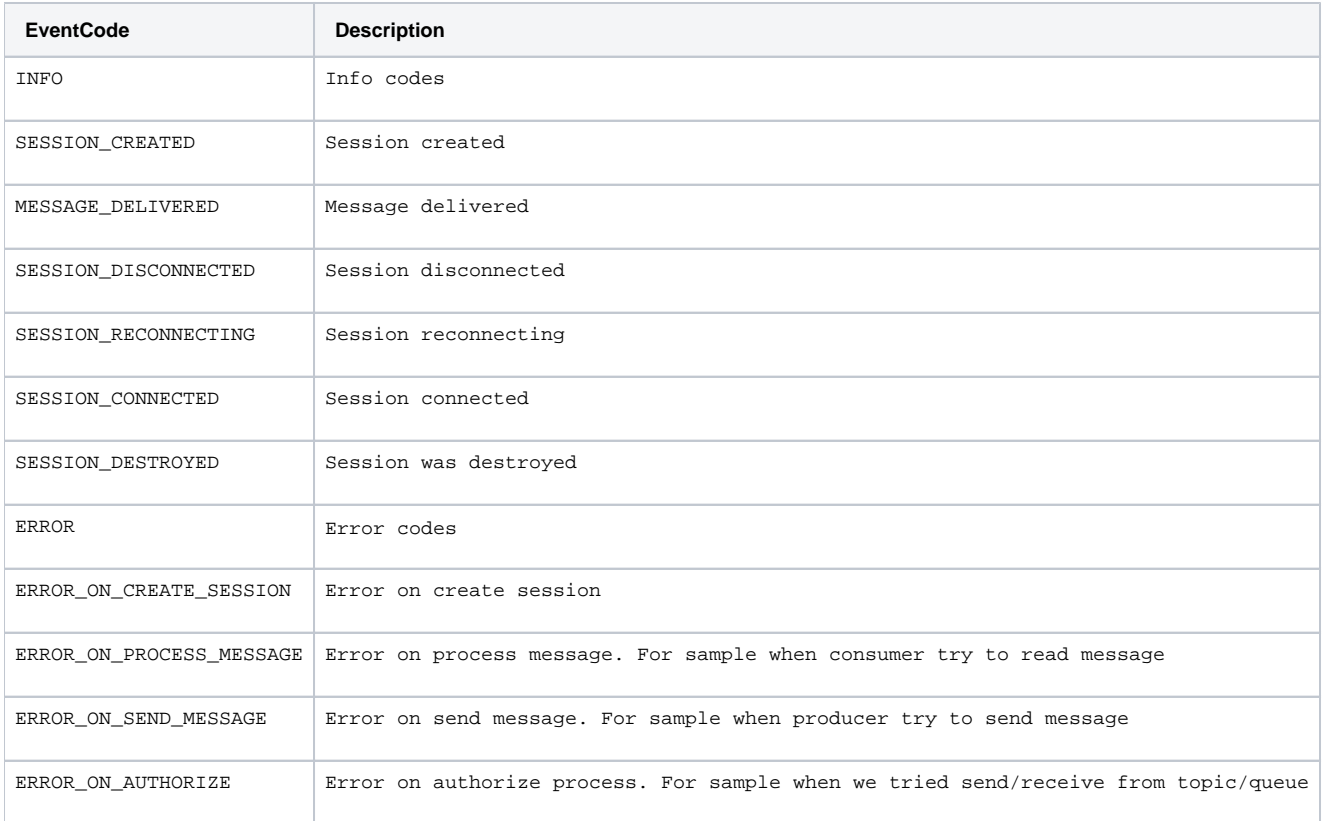

#### Java Class Signature

Please see the Java class signature that can be used by any Transport Adaptor written on Java:

package com.epam.feta.core; /\*\* \* This abstract class is needed for message communication between FE and its transport adapter (TA). \* Each adapter will be run on a new instance of JVM. \*/ public abstract class JavaAdapter { public JavaAdapter() { } /\*\* \* FE implements this method and receives the messages from TA through it. \* @param clientId a name of the client. It is configured in FIXEdge.properties and used in BL rules in the capacity of sender or receiver. \* @param message a message to FE (which has been received from TA) as byte array. \*/ public native void onMessageCallback(String clientId, byte[] message); /\*\* \* FE implements this method and receives the events from TA through it. For example: event MESSAGE\_DELIVERED when the message has been sent by TA. \* \* @param clientId a name of the client. It is configured in FIXEdge.properties and used in BL rules in the capacity of sender or receiver. \* @param eventCode the code of event from set. There is the set of events which is reserved in FE and TA. \* @param description event description. \* @param message this parameter is used to know what message was cause the event \* @see com.epam.feta.core.event.EventCode \*/ public native void onEventCallback(String clientId, long eventCode, String description, byte[] message); /\*\* \* The method is called by FE when it starts. \* @param prefix prefix of TA's parameters. It is declared in parameter "TransportLayer.TransportAdapters" \* @param pathToConfigFile path to FIXEdge.properties. TA parses it. \* @throws Exception \*/ public abstract void init(String prefix, String pathToConfigFile) throws Exception; /\*\* \* The method is called by FE when its parameters were update in runtime. \* @param prefix prefix of TA's parameters. It is declared in parameter "TransportLayer.TransportAdapters" \* @param config parameters and values for TA from FIXEdge.properties as string. TA parses it. \* @throws Exception \*/ public abstract void reInit(String prefix, String config) throws Exception; /\*\* \* The method is called by FE to send a message to TA \* @param clientId a name of the client. It is configured in FIXEdge.properties and used in BL rules in the capacity of sender or receiver. \* @param message a message to TA (which has been received from FE) as byte array. \*/ public abstract void sendMessage(String clientId, byte[] message); /\*\* \* The method is called by FE to take the parameters for monitoring tool \* @return Name of parameter and its value(split by equals sign), this pairs will be sent to monitoring tool as is. Parameters must be split by commas. \*/ public abstract String getMonitoringParameters(); /\*\* \* The method is called by FE when it is going to stop. \* When this method is invoked we need to stop processing the messages to FE and process messages only from FE. \*/ public abstract void preDestroy(); /\*\* \* The method is called by FE when it stops. \*/ public abstract void destroy();

```
} 
package com.epam.feta.event.client;
public enum ClientState {
    CREATED, CONNECTING, CONNECTED, DISCONNECTED, RECONNECTING, AUTHORIZATION_ERROR
}
```
#### <span id="page-2-0"></span>Java Implementation Sample

Below is the sample of Java TA implementation:

```
package com.epam.feta.impl;
import java.io.FileReader;
import java.io.Reader;
import java.util.*;
import static com.epam.feta.core.event.EventCode.*;
public class JavaAdapterStub {
   private static final String CLIENT NAMES = "ClientNames";
     private Set<String> clientsSet = new HashSet<>();
    private final HashMap<String, String> parameters = new HashMap<>();
     /**
      * FE implements this method and receives the messages from TA through it.
      * @param clientId a name of the client. It is configured in FIXEdge.properties and used in BL rules in the 
capacity of sender or receiver.
     * @param message a message to FE (which has been received from TA) as byte array.
      */
    public native void onMessageCallback(String clientId, byte[] message);
     /**
      * FE implements this method and receives the events from TA through it.
            For example: event MESSAGE_DELIVERED when the message has been sent by TA.
 *
      * @param clientId a name of the client. It is configured in FIXEdge.properties and used in BL rules in the 
capacity of sender or receiver.
      * @param eventCode the code of event from set. There is the set of events which is reserved in FE and TA.
      * @param description event description.
      * @param message this parameter is used to know what message was cause the event
      * @see com.epam.feta.core.event.EventCode
      */
    public native void onEventCallback(String clientId, long eventCode, String description, byte[] message);
     @Override
     public void init(String prefix, String pathToConfigFile) throws Exception {
        clientsSet.clear();
        Properties properties = new Properties();
        try(Reader reader = new FileReader(pathToConfigFile)){
             properties.load(reader);
         }
         onEventCallback(null, INFO.getCode(), properties.toString(),null);
         String values = properties.getProperty(prefix + "." + CLIENT_NAMES);
         String[] clients = values.split(",");
         for(String client: clients) {
            onEventCallback(client, SESSION_CREATED.getCode(), "Session " + client + " has been created 
successful", null);
            onEventCallback(client, SESSION_CONNECTED.getCode(), "Session " + client + " has been connected 
successful", null);
             clientsSet.add(client);
 }
         for(String paramName: properties.stringPropertyNames()){
             parameters.put(paramName, properties.getProperty(paramName));
```

```
 }
     }
     @Override
    public void reInit(String prefix, String config) throws Exception {
 }
     @Override
    public void sendMessage(String sessionID, byte[] message) {
        onMessageCallback(sessionID, message);
     }
     @Override
    public String getMonitoringParameters() {
        return "parameter 1 = value 1 , parameter 2=value2, parameter3= value3,parameter4=value4";
 }
    @Override
    public void preDestroy() {
     }
    @Override
    public void destroy() {
        for(String client: clientsSet) {
             onEventCallback(client, SESSION_DISCONNECTED.getCode(), "Session " + client + " has been 
disconnected successful", null);
            onEventCallback(client, SESSION_DESTROYED.getCode(), "Session " + client + " has been destroyed 
successful", null);
        }
     }
}
```
## <span id="page-3-0"></span>Universal TA Configuration

#### <span id="page-3-1"></span>Configuration Parameters

The following configuration parameters are setup on the level of the Universal TA:

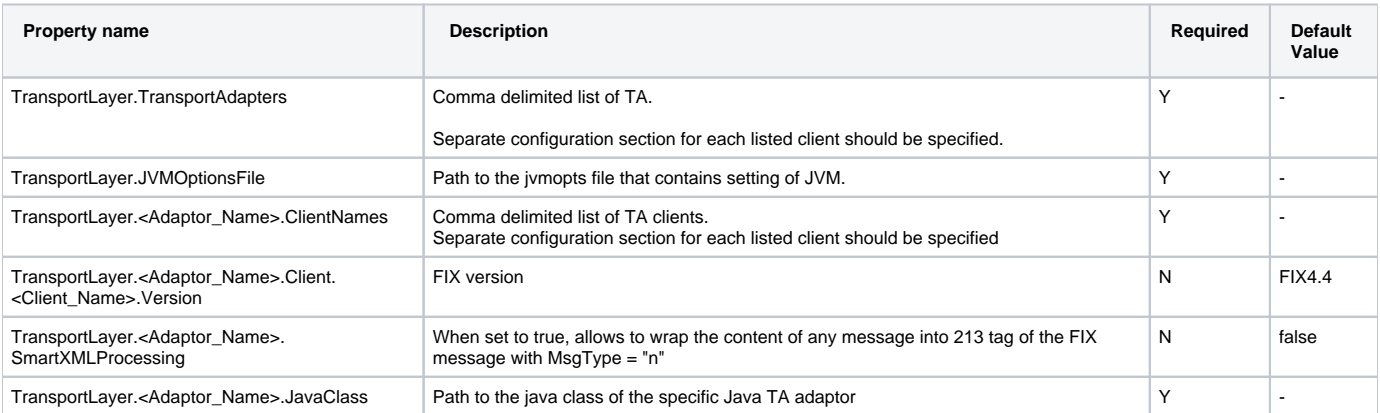

All other parameters are setup on the level of specific Transport Adaptors (see [JMS TA Configuration Parameters](https://kb.b2bits.com/display/B2BITS/JMS+Transport+Adapter+configuration#JMSTransportAdapterconfiguration-Configuration) and [RMQ TA Configuration Parameters](https://kb.b2bits.com/display/B2BITS/RMQ+Transport+Adaptor+Installation+Guide#RMQTransportAdaptorInstallationGuide-RMQTAConfigurationParameters) f or examples)

### <span id="page-3-2"></span>Configuring FIXEdge.properties

Please see the sample of FIXEdge.properties file configuration with usage of Universal TA: